# **aplicativo para fazer jogos de loteria**

- 1. aplicativo para fazer jogos de loteria
- 2. aplicativo para fazer jogos de loteria :jogo double casino
- 3. aplicativo para fazer jogos de loteria :show esporte bet

### **aplicativo para fazer jogos de loteria**

#### Resumo:

**aplicativo para fazer jogos de loteria : Inscreva-se em bolsaimoveis.eng.br e entre no mundo das apostas de alta classe! Desfrute de um bônus exclusivo e comece a ganhar agora!** 

contente:

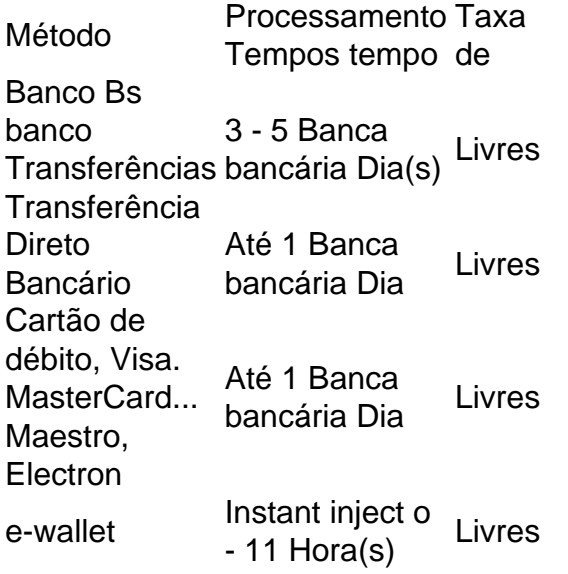

A Unibet faz parte daKindred Grupo Grupoum operador de jogo online que consiste em aplicativo para fazer jogos de loteria 11 marcas, juntamente com Maria Casino. Stan James e 32Red é iGames Hoje a Unibet tem maisde 1.500 funcionários ou escritóriosem{ k 0); Malta), Londres ( Nova Yorke Gibraltar entre os mais outros.

#### [email do betboo](https://www.dimen.com.br/email-do-betboo-2024-07-06-id-24181.html)

Se você se mudou para outro país, a maneira correta de fazer isso é fazer uma nova se registrando no site local do país. Se não houver um site Local, por exemplo e ou Unibet.DK, use UniBet. Como mudar o país para meus detalhes pessoais? - UniBT idade unibetcommunity. com : fóruns: tópico. 19894-como-fazer site... Conta de

.. 2 Passo 2: Preencha um Formulário de Inscrição.... 3 Passo 3: Valide a aplicativo para fazer jogos de loteria Nova

.. 4 Passo 4: Faça um depósito e reivindique o seu bónus. (...) 5 Passo 5: Comece a r uma aposta. Registo de aposta online [COMO criar conta de apostar] n ica : beting-school.

Como

Se você se mudou para outro país, a maneira correta de fazer isso é fazer uma nova se registrando no site local do país. Se não houver um site site Local, por exemplo bet.se ou Unibet.DK, use Uni Bet. Como mudar o país para meus detalhes pessoais? t Comunidade unibetcommunity. com: fóruns: Uma vez que você... Fórum: tópico:

-fazer-

Conta de apostas.... 2 Passo 2: Preencha um Formulário de Inscrição.... 3 Passo 3: Valide a aplicativo para fazer jogos de loteria Nova Conta.. 4 Passo 4: Faça um depósito e reivindique o seu bónus.. 5

asso 5: Comece a fazer uma aposta. Registo de aposta online [COMO criar conta de ] n betting-sites.africa : betting-school ;

Como

Se você se mudou para outro país, a maneira correta de fazer isso é fazer uma nova se registrando no site local do país. Se não houver um site locais, por exemplo se ou Unibet.DK, use Uni Bet. Como mudar o país para meus detalhes pessoais? - UniBT unidade unibetcommunity. com : fóruns: tópico. 19894-como-fazer...

Conta de apostas....

2 Passo 2: Preencha um Formulário de Inscrição.... 3 Passo 3: Valide a aplicativo para fazer jogos de loteria Conta Nova..

4 Passo 4: Faça um depósito e reivindique o seu bónus. [...] 5 Passo 5: Comece a fazer ma aposta. Registo de aposta online [COMO criar conta de apostar] n : betting-school.

Como

# **aplicativo para fazer jogos de loteria :jogo double casino**

A roleta é um jogo de azar popular em todo o mundo, incluindo o Brasil. No entanto, antes de começar a jogar, é importante entender como o sistema de apostas funciona e quanto você pode esperar pagar por um único número.

Na maioria das versões da roleta, existem 37 ou 38 números, dependendo se é a versão europeia ou americana, respectivamente. Cada número tem aplicativo para fazer jogos de loteria própria casinha e as chances de acertar um número específico são bastante baixas, o que torna essa aposta uma das mais emocionantes e gratificantes da roleta.

Então, quanto você paga por um único número na roleta no Brasil? A resposta é que você pagará 35 vezes a quantia apostada se acertar o número certo. Isso significa que se você apostar R\$ 1,00 em um número, você receberá R\$ 35,00 de volta, além de ter seu stake original de R\$ 1,00 devolvido.

É importante lembrar que as chances de acertar um número específico na roleta são bastante baixas, apenas 1 entre 37 ou 1 entre 38, dependendo da versão do jogo. Portanto, é recomendável ser cauteloso ao fazer essas apostas e nunca jogar dinheiro que não se pode se dar ao luxo de perder.

Outras formas de apostas na roleta

Reativar o prefixo re- significa "novamente". Adicionado à palavra ativar, significando "start", reativar significa """Início Mais uma vezSe a aplicativo para fazer jogos de loteria conta de e-mail foi encerrada por causa de um erro de senha, por exemplo, você entraria em aplicativo para fazer jogos de loteria contato com o suporte técnico para reativar, ou se você costumava fazer parte de uma equipe que parou de se reunir, ......

### **aplicativo para fazer jogos de loteria :show esporte bet**

## **Gobernador de Puerto Rico pierde candidatura a la reelección en primarias inusuales**

[Estamos en WhatsApp. Empieza a seguirnos ahora]

El gobernador de 8 Puerto Rico, Pedro Pierluisi, perdió el domingo su candidatura para un segundo mandato, sufriendo una inusual derrota para un gobernador 8 en funciones de la isla tras unas amargas primarias.

### **Derrota del gobernador en funciones**

Pierluisi fue derrotado por Jenniffer González-Colón, integrante sin 8 voto de Puerto Rico del Congreso, en las primarias del gobernante Partido Nuevo Progresista, que apoya la estadidad de Puerto 8 Rico.

Hace cuatro años, Pierluisi y González-Colón se presentaron como aliados en la misma fórmula, prometiendo unidad tras un periodo tumultuoso 8 que incluyó la dimisión de un exgobernador del Partido Nuevo Progresista. Pero al desafiar a Pierluisi, su antiguo aliado, González-Colón 8 tildó a su gestión de anticuada e ineficaz.

#### **Contexto político**

La política puertorriqueña no se alinea claramente con la política partidista de 8 los Estados Unidos continentales. Si bien Pierluisi y González-Colón pertenecen al partido que favorece que la isla se convierta en 8 Estado, Pierluisi es demócrata y González-Colón republicana. En la otra primaria celebrada el domingo, del Partido Popular Democrático, que apoya el 8 actual estatus de la isla como territorio de EE. UU., el representante estatal Jesús Manuel Ortiz derrotó al senador estatal 8 Juan Zaragoza por un amplio margen. Las elecciones generales se celebrarán el 5 de noviembre.

### **Desafíos económicos y sociales**

Puerto Rico ha 8 estado reconstruyendo su endeble economía tras los duros golpes causados por una crisis financiera, una bancarrota, el huracán María y 8 la pandemia del coronavirus. Pero muchos puertorriqueños siguen profundamente frustrados por los cortes de electricidad, la crisis de la vivienda 8 y el alto costo de vida, así como por la lentitud de la reconstrucción después de María, una tormenta de 8 categoría 4 que devastó la isla caribeña en 2024.

A raíz de tanta agitación, la política de Puerto Rico ha comenzado 8 a cambiar, con los partidos Nuevo Progresista y Popular Democrático, dominantes durante mucho tiempo en la isla, enfrentándose a un 8 creciente apoyo a partidos más nuevos y pequeños que están menos preocupados por la cuestión definitoria del estatus político de 8 Puerto Rico.

#### **Nuevos partidos y alianzas**

En las últimas elecciones de Puerto Rico, en 2024, uno de esos partidos más nuevos, el 8 Movimiento Victoria Ciudadana, cuyos líderes prometieron centrarse en resolver los problemas económicos y sociales, atrajo a muchos votantes jóvenes. Otro 8 partido más nuevo, el Proyecto Dignidad, cuyos candidatos se presentaban con temas sociales de derecha, atrajo a votantes conservadores cristianos.

Antes 8 de las elecciones de este año, el Movimiento Victoria Ciudadana formó una alianza con el Partido Independentista Puertorriqueño, uno de 8 los partidos más pequeños de la isla. Su candidato a gobernador es Juan Dalmau, antiguo senador estatal.

Author: bolsaimoveis.eng.br

Subject: aplicativo para fazer jogos de loteria

Keywords: aplicativo para fazer jogos de loteria

Update: 2024/7/6 18:29:58